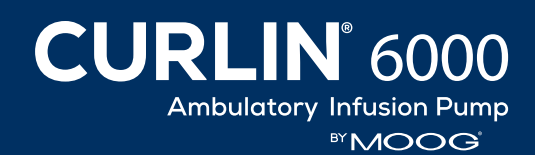

# **Resource** Guide Refer to User's Manual for Detailed Instructions

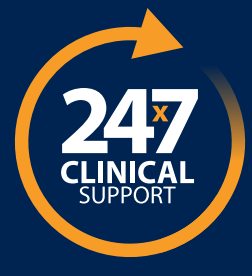

### **Customer Support Line: 800.970.2337**

**Clinical Support:** Speak live with a Moog Clinical Representative for pump questions and troubleshooting guidance 24 hours per day, 7 days per week.

**Customer Support:** Call during business hours for product line questions, orders, complaints, and RMA support. Hours are Monday through Friday, 7:00 AM - 5:00 PM (Mountain Time)

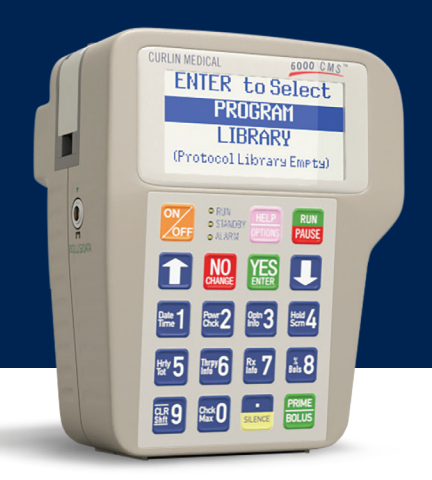

#### **Training Options**

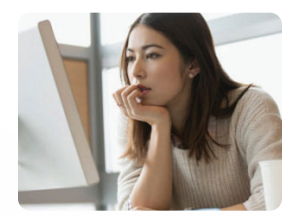

**e-Learning:** Enroll in our free, comprehensive online e-Learning training program and learn from any device or location at your own pace. This is a comprehensive program covering all modes of therapy – Continuous, TPN, PCA, Variable and Intermittent. . Users can track training progress for your facility and run reports to evaluate education compliance. A certificate of achievement is awarded to each trainee upon successful completion. To enroll in an e-Learning course, email us at [eLearning@moog.com](mailto:eLearning%40moog.com?subject=).

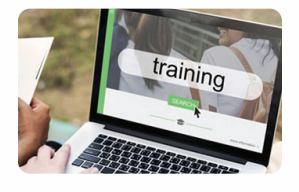

**Live Stream Video Training:** The Moog clinical team provides a variety of classes and custom sessions conveniently available through live stream video. Our Clinical Specialist will connect with your team in real-time direct from our facility. We will help organize the needed training materials and customize this small-group training to meet the needs of your business. Request live stream training through your CURLIN Sales Representative or contact Clinical Support.

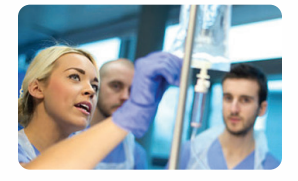

**On-site Education:** For larger groups, our Clinical Team can work with your administrator to organize and develop in-person training at a location of your choice. Request on-site education through your CURLIN Sales Representative or contact Clinical Support. *Note: There is no cost for the on-site CURLIN 6000 training.*

**\*NOTE:** *For safety reasons, Moog will not give out the pump access code over the phone. Please obtain the code from your administrator or specialty pharmacy prior to calling for support.*

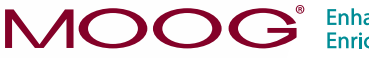

**Enhancing Healthcare.** Enriching Lives.™

## **To order training materials at no charge, refer to the order numbers below and email Customer Service: Medcustomerservice@moog.com**

*Please include the following in your email order: Account Name, Order # (located at end of each item), Ship to Address/Attention To, Quantity Ordered*

## **Training Materials**

Click on the links below to download each file (requires an internet connection).

- **• [CURLIN 6000 Ambulatory Infusion Pump Clinician Instruction Booklet](https://www.moogmedical.com/wp-content/uploads/2019/06/CURLIN-6000-Clinician-Instructions.pdf)  [\(#58386\)](https://www.moogmedical.com/wp-content/uploads/2019/06/CURLIN-6000-Clinician-Instructions.pdf):** This provides instruction for all therapy modes in one guide.
- **• CURLIN 6000 Ambulatory Infusion Pump Clinician's Guides:** These provide instructions for programming specific therapies.
	- [Clinician Guide CURLIN 6000: Continuous Therapy \(#46258\)](https://www.moogmedical.com/wp-content/uploads/2019/06/CURLIN-6000-Clinician-Guide-Continuous.pdf)
	- [Clinician Guide CURLIN 6000: Intermittent Therapy \(#46259\)](https://www.moogmedical.com/wp-content/uploads/2019/06/CURLIN-6000-Clinician-Guide-Intermittent.pdf)
	- [Clinician Guide CURLIN 6000: Variable Therapy \(#46260\)](https://www.moogmedical.com/wp-content/uploads/2019/06/CURLIN-6000-Clinician-Guide-Variable.pdf)
	- [Clinician Guide CURLIN 6000: TPN Therapy \(#46261\)](https://www.moogmedical.com/wp-content/uploads/2019/06/CURLIN-6000-Clinician-Guide-TPN.pdf)
	- [Clinician Guide CURLIN 6000: PCA Therapy \(#46262\)](https://www.moogmedical.com/wp-content/uploads/2019/06/CURLIN-6000-Clinician-Guide-PCA.pdf)
- **• [CURLIN 6000 Ambulatory Infusion Pump Patient Instruction Booklet \(#59232\)](https://www.moogmedical.com/wp-content/uploads/2019/06/CURLIN-6000-Patient-Guide.pdf):** This provides basic pump operation for patients on loading the set, changing batteries, resuming an infusion and hanging a new medication container.
- **• CURLIN 6000 Training Video (#49070):** This DVD will provide an overview of programming the CURLIN 6000 pump in all 5 delivery modes, review the administration sets and provide troubleshooting tips.
- **• [CURLIN 6000 Training Post-Test \(Individual therapy post-tests available upon](https://www.moogmedical.com/wp-content/uploads/2021/05/CURLIN-6000-Post-Test.pdf)  [request\) \(#58930\):](https://www.moogmedical.com/wp-content/uploads/2021/05/CURLIN-6000-Post-Test.pdf)** This posttest contains questions on all 5 delivery modes and can be used to evaluate learning after viewing the Training Video.
- **• [CURLIN 6000 Skills Checklist \(48958-021\):](https://www.moogmedical.com/wp-content/uploads/2021/05/CURLIN-6000-Skills-Checklist.pdf)** This skills checklist can be utilized by your educators to document hands on return demonstration.

**• [CURLIN 6000 In-Service Outline \(#53675\)](https://www.moogmedical.com/wp-content/uploads/2021/05/CURLIN-6000-In-Service-Outline.pdf):** This

tool was developed to assist your educators in providing a full in-service to your staff and nursing agencies. We recommend that a full in-service is completed when training new users of the pump. Refer to the operator's manual for full instructions, cautions and warnings.

- **• [CURLIN 6000 Training & Quick Reference Guide For Between Patient Use](https://www.moogmedical.com/wp-content/uploads/2021/05/CURLIN-6000-Quick-Reference-Guide-for-Between-Patient-Use.pdf)  [\(#55335\)](https://www.moogmedical.com/wp-content/uploads/2021/05/CURLIN-6000-Quick-Reference-Guide-for-Between-Patient-Use.pdf):** This is a quick reference guide intended for those responsible for the inspecting, testing, and/or preparing of pumps prior to patient use. This procedure is also found in the User Manual, but in a quick guide format.
- **• [Digital Resource Guide for Patients \(# 80936\):](https://www.moogmedical.com/wp-content/uploads/2020/05/CURLIN-Digital-Resource-Guide-for-Patients.pdf)** This guide lists the various digital resources available for patient education and a fillable patient discharge section.
- **• CURLIN 6000 Programming Worksheets:** fillable forms to assist the pharmacist with programming and documentation
	- [CURLIN 6000 Manual Worksheet: Continuous Therapy \(#61473\)](https://www.moogmedical.com/wp-content/uploads/2021/05/CURLIN-6000-Manual-Worksheet-Continuous-Therapy.pdf)
	- [CURLIN 6000 Manual Worksheet: PCA Therapy \(#61475\)](https://www.moogmedical.com/wp-content/uploads/2021/05/CURLIN-6000-Manual-Worksheet-PCA-Therapy.pdf)
	- [CURLIN 6000 Manual Worksheet: TPN Therapy \(#61476\)](https://www.moogmedical.com/wp-content/uploads/2021/05/CURLIN-6000-Manual-Worksheet-TPN-Therapy.pdf)
	- [CURLIN 6000 Manual Worksheet : Intermittent Therapy \(#61474\)](https://www.moogmedical.com/wp-content/uploads/2021/05/CURLIN-6000-Manual-Worksheet-Intermittent-Therapy.pdf)
	- [CURLIN 6000 Manual Worksheet : Variable Therapy \(#61477\)](https://www.moogmedical.com/wp-content/uploads/2021/05/CURLIN-6000-Manual-Worksheet-Variable-Therapy.pdf)

*Select training materials are available in Spanish. Please contact Customer Support for more information.*

#### **Training Videos**

Click on the links to view each video (requires an internet connection).

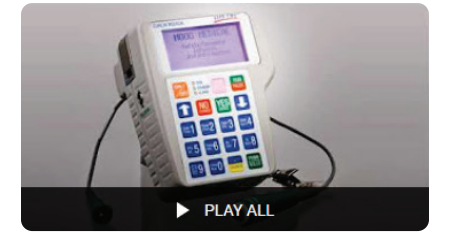

- 1. [Introduction](https://youtu.be/m6RE4rqkvkY)
- 2. [Pump Features](https://youtu.be/tLYkc4QoRHw)
- 3. [Administration Sets](https://youtu.be/6_pDPCfEv60)
- 4. [Attaching Medication Containers](https://youtu.be/FtY30tit5CM)
- 5. [Gravity Priming](https://youtu.be/rZPmyd0hRl4)
- 6. [Loading the Set](https://youtu.be/rZPmyd0hRl4)
- 7. [Programming](http://Programming)
- 8. [Pre-Programming Biomed Settings](https://youtu.be/XBdHe7DVW0A)
- 9. [Clearing Previous Prescriptions \(Rx\)](https://youtu.be/ivqyjP0AhKo)
- 10. [Enabling or Disabling Therapies](https://youtu.be/Nt-cl_2w3IM)
- 11. [Changing the Date and Time](https://youtu.be/n-pkQXs4AAE) 12. [Orientation to Programming](https://youtu.be/g5BTTld1uwI)
- [and Continuous Therapy](https://youtu.be/g5BTTld1uwI) 13. [Continuous Therapy](https://youtu.be/g5BTTld1uwI)
- 14. [Run to Start Screen](https://youtu.be/xPeKjxDLqbg)
- 15. [Reviewing or Changing a Program](https://youtu.be/Oqr64F-SNrE)
- 
- 16. [Option Setting: Lock Level, DSO, and AIL](https://youtu.be/SQn96U9P2Zw) 17. [Pump Priming](https://youtu.be/jKMtFcUDa1k)
- 
- 18. [Pump Running Screen](https://youtu.be/DZL4e2INn_Y)
- 19. [Information on Demand \(IOD\)](https://youtu.be/XP1ScI9prC0)
- 20. [Resume, Repeat Rx, and New Program](https://youtu.be/XP1ScI9prC0)
- 21. [PCA Therapy](https://youtu.be/ZGcojD4cBLQ)
- 22. [Pain Management Specifics](https://youtu.be/1kobJ6gvy8Y)
- 23. [Patient Bolus](https://youtu.be/s-8DFyETCT0)
- 24. [Clinician Dose](https://youtu.be/uD4aqQerLEE)
- 25. [Changing/Titrating Program Parameters](https://youtu.be/CZQn_vJmVAo)
- 26. [Data Retrieval](https://youtu.be/tTh_3i7zsxE)
- 27. [TPN Therapy](https://youtu.be/ZDgxOLjSbC4)
- 28. [TPN Specifics](https://youtu.be/TxZNS3VKbLw)
- 29. [Early Ramp Down](https://youtu.be/RtuuJfkU1Ow)
- 30. [Intermittent Therapy](https://youtu.be/OWCrGNzDN5o)
- 31. [Intermittent Specifics](https://youtu.be/Rz4CwM-z0Dg)
- 32. [Missed Doses](https://youtu.be/SkvNoeD8DYU)
- 33. [Variable Therapy](https://youtu.be/kuAK1z7GDKY)
- 34. [Programming Summary](https://youtu.be/wr7PAHRNDpI)
- 
- 35. [Alarms](https://youtu.be/wQWuwI6CftA)

CURLIN® is a registered trademark of Curlin, Inc. Moog® is a registered trademark of Moog, Inc. © 2021 Moog, Inc. Moog Medical, 4314 Zevex Park Lane, Salt Lake City, UT 84123 USA. MD 58676 Rev. D **MOOG** 

**Enhancing Healthcare.** Enriching Lives.™